## **Photoshop Brushes Free Download Cc 2021 Fixed**

There are four popular programs for graphics designers: Adobe Photoshop, Adobe Illustrator, Adobe Lightroom, and Adobe Muse. All of these programs have their own unique features and quirks, and that is why each one is so popular. Adobe Photoshop has been around for over 20 years. It is often used to edit images, and it can be used to create logos, websites, and many other types of images. Adobe Photoshop CS5 is the latest version of the popular program. Adobe Photoshop is quite big, and installing it can take a long time. If you want to install Photoshop on your computer, you'll need to download it from the Adobe website and install it on your computer. Once the installation is complete, you need to locate the installation.exe file and run it. This will create an icon on your desktop which you can click to run Photoshop. After Photoshop starts, click the Help menu and then click about Photoshop CS5.

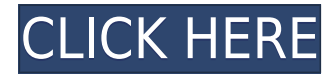

I do not have much experience with the RAW conversion features in Adobe Camera Raw, yet I am very pleased with what I can do with it. The simplicity of this program will be a real benefit to photographers who like to work quickly with their images. I have not yet seen a light room workflow as quick as the one offered by Adobe Camera Raw, even though I do quite a bit (relatively) with it. That said, I believe a lot of photographers would like to work with their RAW files much the way I do with IPEG files. I was pleased to see Lightroom 5 provide an easy way to create a "dialog box" (well, actually, it's a context menu) for showing or hiding tasks and preferences. This is very useful, since I find that I toggle between displaying and hiding the preferences dialog box and the exposure/exposure compensation box very often. While Adobe was doing so much with the iOS version of Photoshop last year, I wanted to find out how the desktop version was coming along. Lightroom 5 offers a very helpful menu system. The Windows version of Photoshop's iOS counterpart, however, is different, so I do not see what the advantage might be for developing for the iOS platform. Overall, I find the desktop version works better and is much better designed. In the Windows version of Lightroom, for example, you can show or hide the dialog boxes of all photos you are editing. In the Mac version, you can select and unselect preferences for individual photos; I find that very simple. File type support makes a barely noticeable difference in the output image. However, there is one feature that does change the appearance of the image quite dramatically: it has to do with how the work area is represented. When working inside Photoshop, it looks like a solid color. When working outside Photoshop, it represents the window it was drawn on in white, and the rest in gray. In Lightroom, it will show a large red rectangle over the images, in the same way that (for example) it shows the icon over the image when you are working on a photo in the Finder/iPhone. If you look closely at the image, you will see that colors are exaggerated even slightly. I have not seen anyone else mention this, but I wonder how much of the red coloration is just a result of using the default (broken) white background, and how much is actually a Photoshop artifact. From a quick turn of the heads with my friends, none of them saw the difference – I cannot

say for sure that it does not extend to a color print – although I would think that the color print would also have a background color, so it would not be that noticeable.

## **Download free Adobe Photoshop CS4Crack With Full Keygen Windows 10-11 x32/64 2022**

When using a Lasso selection, a freeform selection tool, it is possible to make a selection of an area that is larger than one layer. For example, take a rectangle to create a surround and bring up any Adjustment Layers by pressing (Win) "Alt" + (Option) "L," or "Alt" + "L" commands you are familiar with. Add the Selection Brush, and the bounds are enlarged by default. Or, with the Lasso, select the smaller area. Here's what we'll be discussing in this article:

- Which software should you use?
- Which software would be most effective for the job?
- This article illustrates using Photography for you business (commercial use

You may have heard of PS Desigo (formerly PS Photo), Photoshop, and Photoshop Elements (formerly Bridge). You may also have heard of […] more or less punch lists (checklists) that have been published to help you out. It's quite easy to get mixed up by all this. There's also a lot of confusion over which photo editing software or video editing software is better. **Adobe Photoshop** – a professional graphics program used for graphic design - checks parameters for sharpness, exposure, and color balance. Photographers use Photoshop for better camera alignment when they are reusing a photo. This is an "advanced" program intended for those who have in-depth graphic design knowledge. **Adobe Illustrator** – a vector graphics program used for design - produces images and lettering that are crisp and clean and which have details shaped with curves, rather than straight lines. Photo dealers use Illustrator for creating print marketing materials and banners. e3d0a04c9c

## **Adobe Photoshop CS4 Download Patch With Serial Key Activation [Mac/Win] {{ lAtest release }} 2023**

Adobe Photoshop is at its best with images, and this book teaches you how to edit and use Photoshop for your web design projects. You'll learn how to manipulate and tweak new image and graphics files as well as create effects such as using masking to remove background objects. An exciting new feature in the latest version of Photoshop is the addition of real-time 3D effects, such as perspective and motion blur. Now you can animate two-dimensional content in three dimensions. This feature brings incredible realism and dimension in image products, and you'll gain the knowledge to master it. Photoshop is one of the most important applications you'll work with in the digital design process, whether it's for graphic design, web design, or multimedia creation. The app is not only used for creating images, but it can also do much more, from streamlining production to image retouching. Adobe Photoshop is a highly capable image-editing tool that's used by designers, illustrators, and educators throughout the world. This book teaches you how to work with this tool to take highresolution photos to the next level. You'll learn how this powerful application works by using the Photoshop Toolbox to work with a variety of Photoshop tools and the Master Collection to reference different techniques. In this book, learn image-editing techniques that you can apply to your projects and create your own original artwork. Photoshop is a complicated application so although the book won't teach you everything you need to know in a single sitting, it does take you on a journey that ends with a solid foundation to work from.

photoshop cc 2021 free download for android photoshop cc 2021 brush pack free download photoshop cc 2021 free download highly compressed photoshop cc 2021 free download google drive adobe photoshop pro cc 2021 free download download crack photoshop cc 2019 amtlib.dll adobe photoshop 2019 free trial download photoshop touch apk 2019 download photoshop cc 2019 trial version download download photoshop cc 2019 jalan tikus

For the first time in a few years, Adobe Photoshop is not the top photo editor or app of choice for new Mac users. Photoshop for the Mac underwent a big redesign last year, and the update is now called Photoshop Creative Cloud. Photoshop for Mac is expected to continue evolving. Mac users enjoy the Adobe Creative Suite of applications, including Adobe Dreamweaver, Illustrator, and InDesign. The new version of Photoshop for Mac is expected to start at \$299, but... Adobe Photoshop has been a staple in the computer graphics field since it was released in 1987. The software program is already one of the company's most profitable, and it balloons every year thanks to new features added to the list every year. Continuing our feature investigation of 'Adobe Photoshop Features,' I have discovered a staggering number of key features and tools that apply to photographers and designers. Each and every one of them, from useful to essential, is something that may potentially motivate you to apply them to your work. Along with the release of the initial version of the new Adobe Creative Cloud service, Adobe also announced the availability of a couple of new video tutorials and other free content. The new photography-specific content comes in the form of 21 short videos entitled "Doing Amazing Work With Adobe... This Photoshop shortcut tool that could be seen on any apple's system. It can be used for resizing, rotating and cropping images. It's a chrome plugin that can be seen while open on a web page. Adobe Photoshop's shortcut tool allows you to quickly and easily resize, rotate, crop and capture photos using a browser window.

It adds colossal effects, such as transparency, hues, and over a dozen other options for the usual choices like tones, saturations, temperatures, and other adjustments. The new software gives a fine retouching and editing experience, and gives you the freedom you need to go beyond the camera. The new Lightroom features take you away from a typical image-editing app and into an advanced, artistic world where you learn some new techniques that you can take to other apps as well. It's an amazing tool designed to put the same kind of thinking into your editing that artists do. Also add to this the new Content Aware Fill with Live (beta) feature. Using camera raw adjustments to luminance and color, Content Aware Fill is an intelligent, automatic technique that intelligently fills a content-defined region in a photo that already has a dominant color. For instance, you can create a new image from a raw file with just a color correction and that's it; you won't be left with a flat image. Or, if you want to fill a subject with the surrounding color, you can do this with just a few clicks. And if you want to quickly and accurately remove backgrounds from a photo, there is the new Remove Background with Live (beta). You can also use tools such as color replacement or the new auto repair tools to correct many different areas, including colors, spots, and wrinkles. You can also quickly and easily adjust brightness and contrast by using the new eyedropper tool and various adjustment sliders including Curves. You can also use the quick repair tool to fix skin issues, bruises, blemishes, scars, and other defects. And with the new PDF integrated workflow, you can get started by just quickly opening an online.PDF file and then edit the page in Photoshop.

<https://zeno.fm/radio/schwarzer-panther-2014-german-72> <https://zeno.fm/radio/studio-1-sdr-software-download> <https://zeno.fm/radio/fastreport-vcl-enterprise-v6-5-7-delphi-7-delphi-10-3-3-rio-full-source> <https://zeno.fm/radio/muvluv-steam-version-v1-15-directors-cut-patch-download-for-computer> <https://zeno.fm/radio/savita-bhabhi-all-episode-hindi-in-pdf> <https://zeno.fm/radio/dynamic-disk-converter-3-5-crack-free> <https://zeno.fm/radio/vreme-smrti-dobrica-cosic-pdf-download>

Adobe Photoshop Elements CC 2019 has other new features. A Web Panorama Image Generator has been introduced, which allows giving more creative freedom. You can now save a Web Panorama in a new "Web Panorama" canvas that has an image mode and a crop tool that lets you adjust the exposure on the Web Panorama. You can now use a new text on a track in photos, in addition to a new shape tool with more options and unexpected results that help create variety in your pictures. There's also an update to the social media sharing panel that gives you more options to access and share content. Some improvements have been made to the background removal tool too. Control Lasso around over 2,000 elements is much faster than previously with the removal tool, and Warpball can be a useful alternative to create more interesting effects. And you can fit more layers together, so the layers panel will stay open and save you time. In addition to the above updates, you can use Adobe Smoke & Dust to improve the image and help separate colors. You can now remove blemishes from the skin, and you can even sharpen the face by adding a blurred highlight to the nose or ears. Experimenting with different coloring effects is easier when you can add color adjustments, and the new Liquify Edge tool allows you to make sophisticated changes to textures in almost any part of the image. Elements, like Elements 10, also comes with a bunch of new filters for Instagram, Facebook, and YouTube.. You can instantly add a video overlay, like a moving map or vignette, to help shape your images. Of course, expand your Photoshop's creative abilities by repeating common images in several different ways, and you can create your own define borders or other variants.

<http://beliketheheadland.com/wp-content/uploads/2023/01/gilammo.pdf>

[https://www.place-corner.com/adobe-photoshop-2022-version-23-2-download-free-product-key-for-pc-](https://www.place-corner.com/adobe-photoshop-2022-version-23-2-download-free-product-key-for-pc-64-bits-last-release-2023/)[64-bits-last-release-2023/](https://www.place-corner.com/adobe-photoshop-2022-version-23-2-download-free-product-key-for-pc-64-bits-last-release-2023/)

<https://hhinst.com/advert/adobe-photoshop-2020-cracked-win-mac-2023/>

[https://cleverposse.com/advert/adobe-photoshop-cs3-keygen-full-version-activation-code-with-keygen](https://cleverposse.com/advert/adobe-photoshop-cs3-keygen-full-version-activation-code-with-keygen-windows-3264bit-2022/) [-windows-3264bit-2022/](https://cleverposse.com/advert/adobe-photoshop-cs3-keygen-full-version-activation-code-with-keygen-windows-3264bit-2022/)

<https://eagleslandingtradingpost.com/wp-content/uploads/2023/01/finnmarr.pdf>

<http://belcomcorp.com/wp-content/uploads/2023/01/sherbrei.pdf>

<https://modelsofindia.net/wp-content/uploads/2023/01/cyprphyl.pdf>

<https://insenergias.org/wp-content/uploads/2023/01/antalfi.pdf>

[http://www.giffa.ru/who/adobe-photoshop-2022-version-23-0-2-download-free-hack-serial-number-full](http://www.giffa.ru/who/adobe-photoshop-2022-version-23-0-2-download-free-hack-serial-number-full-torrent-windows-latest-version-2023/) [-torrent-windows-latest-version-2023/](http://www.giffa.ru/who/adobe-photoshop-2022-version-23-0-2-download-free-hack-serial-number-full-torrent-windows-latest-version-2023/)

[https://www.portalvivienda.cl/wp-content/uploads/2023/01/Photoshop-App-Download-Play-Store-HOT](https://www.portalvivienda.cl/wp-content/uploads/2023/01/Photoshop-App-Download-Play-Store-HOT.pdf) [.pdf](https://www.portalvivienda.cl/wp-content/uploads/2023/01/Photoshop-App-Download-Play-Store-HOT.pdf)

[https://mediquestnext.com/wp-content/uploads/2023/01/Download-Photoshop-CC-2015-Version-16-F](https://mediquestnext.com/wp-content/uploads/2023/01/Download-Photoshop-CC-2015-Version-16-Full-Version-License-Keygen-For-Windows-last-releAs.pdf) [ull-Version-License-Keygen-For-Windows-last-releAs.pdf](https://mediquestnext.com/wp-content/uploads/2023/01/Download-Photoshop-CC-2015-Version-16-Full-Version-License-Keygen-For-Windows-last-releAs.pdf)

<https://xtc-hair.com/download-adobe-photoshop-cs6-product-key-2022/>

<https://www.chandabags.com/round-brush-photoshop-free-download-hot/>

[https://www.seujobs.com/download-free-photoshop-cc-2015-version-17-with-serial-key-win-mac-lifeti](https://www.seujobs.com/download-free-photoshop-cc-2015-version-17-with-serial-key-win-mac-lifetime-patch-2022/) [me-patch-2022/](https://www.seujobs.com/download-free-photoshop-cc-2015-version-17-with-serial-key-win-mac-lifetime-patch-2022/)

[https://aligly.com/wp-content/uploads/2023/01/Photoshop-2022-Version-232-Product-Key-Full-lifetim](https://aligly.com/wp-content/uploads/2023/01/Photoshop-2022-Version-232-Product-Key-Full-lifetimE-patch-2022.pdf) [E-patch-2022.pdf](https://aligly.com/wp-content/uploads/2023/01/Photoshop-2022-Version-232-Product-Key-Full-lifetimE-patch-2022.pdf)

[http://applebe.ru/2023/01/02/download-free-adobe-photoshop-2022-version-23-license-keygen-x32-64](http://applebe.ru/2023/01/02/download-free-adobe-photoshop-2022-version-23-license-keygen-x32-64-new-2022/) [-new-2022/](http://applebe.ru/2023/01/02/download-free-adobe-photoshop-2022-version-23-license-keygen-x32-64-new-2022/)

[https://bakedenough.com/wp-content/uploads/2023/01/Photoshop-Digital-Painting-Action-Free-Downl](https://bakedenough.com/wp-content/uploads/2023/01/Photoshop-Digital-Painting-Action-Free-Download-NEW.pdf) [oad-NEW.pdf](https://bakedenough.com/wp-content/uploads/2023/01/Photoshop-Digital-Painting-Action-Free-Download-NEW.pdf)

[https://w3junkie.com/wp-content/uploads/2023/01/Adobe-Photoshop-2020-version-21-Activation-Key-](https://w3junkie.com/wp-content/uploads/2023/01/Adobe-Photoshop-2020-version-21-Activation-Key-2023.pdf)[2023.pdf](https://w3junkie.com/wp-content/uploads/2023/01/Adobe-Photoshop-2020-version-21-Activation-Key-2023.pdf)

<http://www.cpakamal.com/download-photoshop-cc-2015-version-17-keygen-3264bit-2022/>

<https://www.fangyao.org/wp-content/uploads/2023/01/Photoshop-Mac-2021-Download-VERIFIED.pdf> <https://sprachennetz.org/advert/photoshop-express-with-serial-key-64-bits-2023/>

<https://powerzongroup.com/2023/01/01/photoshop-2021-brushes-download-portable/>

<https://www.planetneurodivergent.com/wp-content/uploads/2023/01/amabalt.pdf>

[http://nmcb4reunion.info/wp-content/uploads/2023/01/Download-Adobe-Photoshop-2022-version-23-](http://nmcb4reunion.info/wp-content/uploads/2023/01/Download-Adobe-Photoshop-2022-version-23-Torrent-For-Windows-2022.pdf) [Torrent-For-Windows-2022.pdf](http://nmcb4reunion.info/wp-content/uploads/2023/01/Download-Adobe-Photoshop-2022-version-23-Torrent-For-Windows-2022.pdf)

<https://romans12-2.org/photoshop-update-2021-download-link/>

[https://www.anewpentecost.com/download-free-adobe-photoshop-express-license-code-keygen-win-m](https://www.anewpentecost.com/download-free-adobe-photoshop-express-license-code-keygen-win-mac-3264bit-2023/) [ac-3264bit-2023/](https://www.anewpentecost.com/download-free-adobe-photoshop-express-license-code-keygen-win-mac-3264bit-2023/)

[https://uglybear90.com/wp-content/uploads/2023/01/Photoshop-2022-Version-230-Activation-Keygen-](https://uglybear90.com/wp-content/uploads/2023/01/Photoshop-2022-Version-230-Activation-Keygen-For-LifeTime-3264bit-lifetime-releaSe-2023.pdf)[For-LifeTime-3264bit-lifetime-releaSe-2023.pdf](https://uglybear90.com/wp-content/uploads/2023/01/Photoshop-2022-Version-230-Activation-Keygen-For-LifeTime-3264bit-lifetime-releaSe-2023.pdf)

[https://www.velocitynews.co.nz/advert/download-free-adobe-photoshop-cs3-keygen-full-version-3264](https://www.velocitynews.co.nz/advert/download-free-adobe-photoshop-cs3-keygen-full-version-3264bit-hot-2023/) [bit-hot-2023/](https://www.velocitynews.co.nz/advert/download-free-adobe-photoshop-cs3-keygen-full-version-3264bit-hot-2023/)

[https://naturalwoodworkers.net/2023/01/photoshop-2022-version-23-0-cracked-registration-code-202](https://naturalwoodworkers.net/2023/01/photoshop-2022-version-23-0-cracked-registration-code-2023/) [3/](https://naturalwoodworkers.net/2023/01/photoshop-2022-version-23-0-cracked-registration-code-2023/)

https://www.sprutha.com/wp-content/uploads/2023/01/Adobe\_Photoshop\_2022\_Incl\_Product\_Key\_F [ull\\_Version\\_2023.pdf](https://www.sprutha.com/wp-content/uploads/2023/01/Adobe_Photoshop_2022__Incl_Product_Key_Full_Version_2023.pdf)

[https://glintofficial.com/wp-content/uploads/2023/01/Download-Photoshop-Backgrounds-EXCLUSIVE](https://glintofficial.com/wp-content/uploads/2023/01/Download-Photoshop-Backgrounds-EXCLUSIVE.pdf) [.pdf](https://glintofficial.com/wp-content/uploads/2023/01/Download-Photoshop-Backgrounds-EXCLUSIVE.pdf)

[https://sympathystore.net/download-free-adobe-photoshop-2022-version-23-0-1-license-key-full-64-bit](https://sympathystore.net/download-free-adobe-photoshop-2022-version-23-0-1-license-key-full-64-bits-lifetime-patch-2022/) [s-lifetime-patch-2022/](https://sympathystore.net/download-free-adobe-photoshop-2022-version-23-0-1-license-key-full-64-bits-lifetime-patch-2022/)

<https://jacksonmoe.com/2023/01/01/rasterization-kit-photoshop-free-download-new/>

<https://spaziofeste.it/wp-content/uploads/taldgary.pdf> [http://agrit.net/2023/01/adobe-photoshop-cc-2018-download-product-key-full-free-registration-code-l](http://agrit.net/2023/01/adobe-photoshop-cc-2018-download-product-key-full-free-registration-code-latest-version-2023/) [atest-version-2023/](http://agrit.net/2023/01/adobe-photoshop-cc-2018-download-product-key-full-free-registration-code-latest-version-2023/) <http://peninsular-host.com/autosmotos.es/advert/where-to-download-photoshop-from-2021/> [http://itsasistahthing.com/wp-content/uploads/2023/01/Adobe-Photoshop-CC-2015-Version-16-Downl](http://itsasistahthing.com/wp-content/uploads/2023/01/Adobe-Photoshop-CC-2015-Version-16-Download-Activation-Code-With-Keygen-Activation-Code-W.pdf) [oad-Activation-Code-With-Keygen-Activation-Code-W.pdf](http://itsasistahthing.com/wp-content/uploads/2023/01/Adobe-Photoshop-CC-2015-Version-16-Download-Activation-Code-With-Keygen-Activation-Code-W.pdf) <https://helloenquiry.in/wp-content/uploads/2023/01/tamshast.pdf> <https://pilotodedrones.cl/wp-content/uploads/2023/01/falseri.pdf> <https://agladmv.com/wp-content/uploads/2023/01/Photoshop-Free-Bird-Brush-Download-FULL.pdf>

Here's a list of the top ten tools and features in Photoshop, which remain the best-in-class to enable designers to showcase their talent, to build a career and to design in this field. Go ahead and explore the list of Adobe Photoshop feature updates, which will surely satisfy your creative flow as it is designed for artists everywhere. **Paint 3D**: Using the tool, you can easily rotate and move 3D models to get the desired look. It enables you to recreate the live model you choose. If you are a 3D artice, you will really need to have this tool to complete your tasks better. These tools help you to design structures and build carcerals from scratch. **Crop & Resize**: The tool is necessary for adjusting the size and orientation of clipping paths, crop marks and image backgrounds. It also facilitates to save the picture into a variety of sizes and formats from the built-in presets. **Red Eye Remover**: You can get rid of red-eye effect in your pictures easily with this tool. You can convert the photos captured under poor lighting conditions into effective pictures. You can also eliminate the red-eye even in the interiors. Adobe Photoshop is amazing tool for creating and editing images as well as sharing your ideas to the world. The tool has a lot of features and you can use this tool for adding and deleting lighting effects on pictures. However, it's too easy for the beginners and this might be one of the best reasons why so many people are failing using it.